ベルヌーイ試行

$$
P(X = 1) = p
$$
  
\n
$$
P(X = 0) = 1 - p
$$
  
\n
$$
\text{H} \left( \frac{1}{2} \right) = p
$$
  
\n
$$
\text{H} \left( \frac{1}{2} \right) = p(1 - p)
$$

## 合格率60%の試験の1回目の合格率

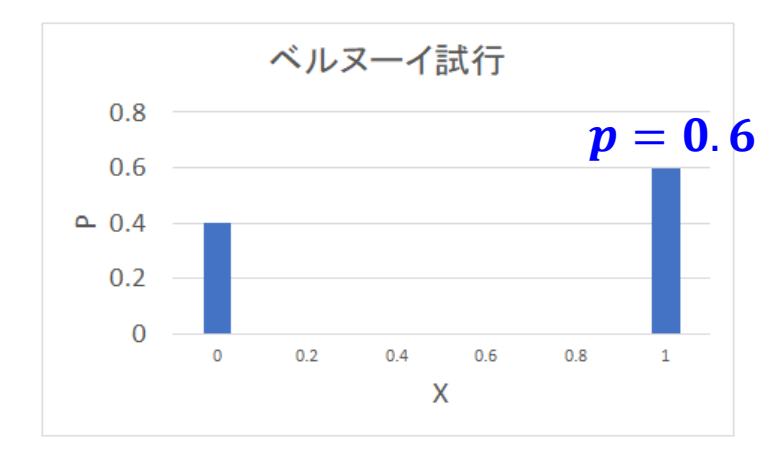

## 二項分布

$$
P(X) =_n C_k p^k (1 - p)^{n-k}
$$
  
display  $E[X] = np = 5 \times 0.6 = 3$   
sh $W[X] = np(1 - p)$ 

複数回施行

## 合格率60%の試験5回実施、k回目の合格率

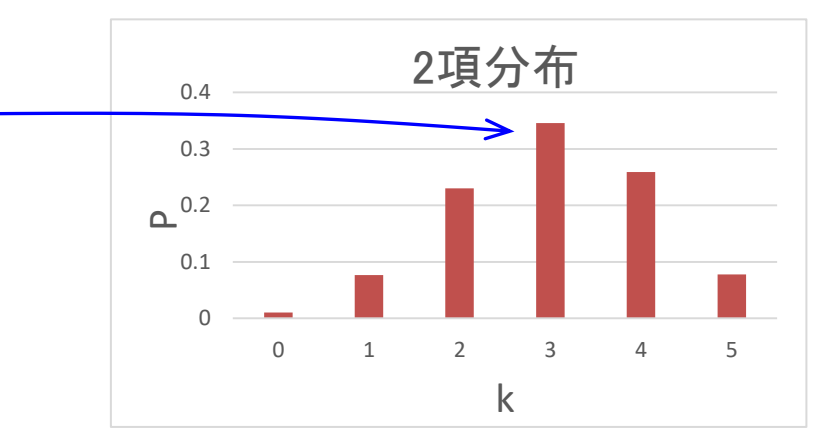

ベータ分布

イカサマなコインがあり、表が出る確率が $x$ の時、 表が $m$ 回、裏が $n$ 回出たとします。 この時に、表が出る確率を予測する際に用います。

ベータ分布の確率密度関数

$$
f(x) = \frac{x^m (1-x)^n}{\int_0^1 x^m (1-x)^n dx} = \frac{x^{\alpha-1} (1-x)^{\beta-1}}{\int_0^1 x^{\alpha-1} (1-x)^{\beta-1} dx} = B(\alpha, \beta) x^{\alpha-1} (1-x)^{\beta-1}
$$

$$
B(\alpha,\beta) = \frac{1}{\int_0^1 x^{\alpha-1} (1-x)^{\beta-1} dx} = \frac{(\alpha-1)!(\beta-1)!}{(\alpha+\beta-1)!} \quad (\alpha \& \text{Ü}\beta \& \text{③" \& \text{①" \& \text{③" \& \text{③" \&
$$

分子の0~1の累積値で規格化

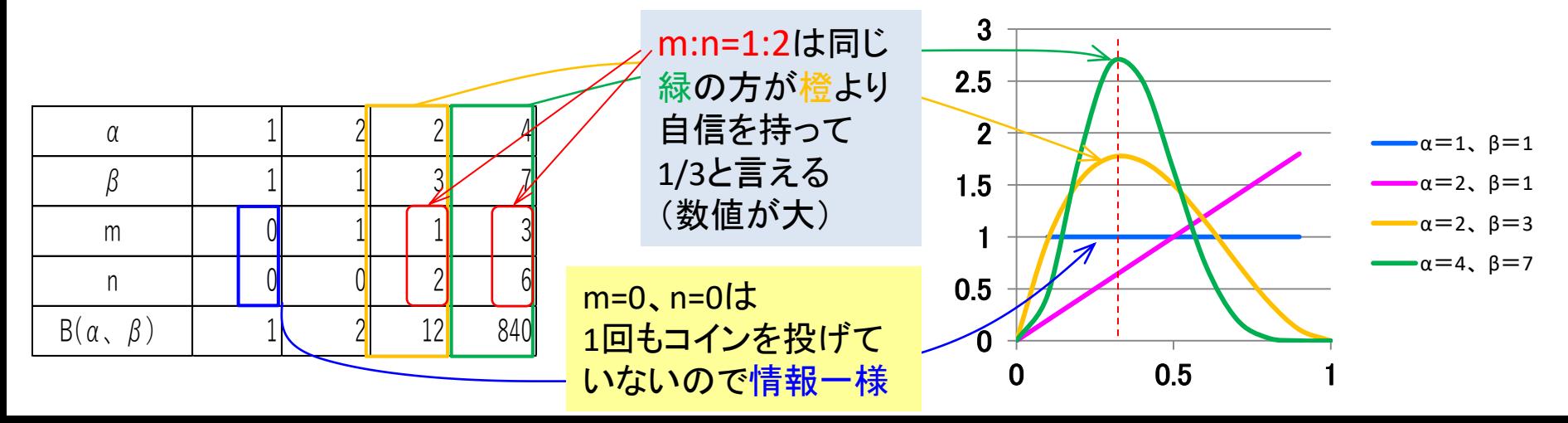

前ページの式で算出  $B(\alpha,\beta)$ は階乗の式で計算 ↓

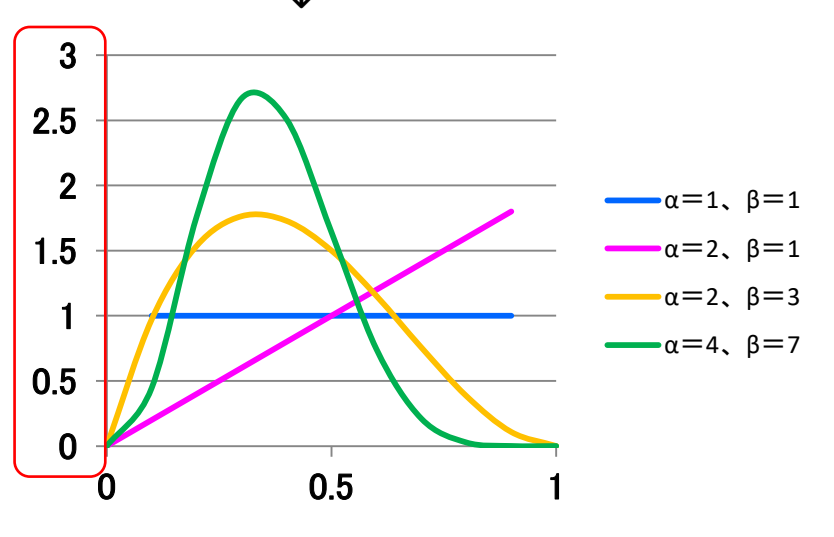

## Excelでは <u>BETADIST( $x,\alpha,\beta$ )</u>を用いて累積確率密度 を算出 →確率密度関数を計算 α 2 β 1 0 0 0.1 0.01 = BETADIST $(0.1, 2, 1)$  - BETADIST $(0, 2, 1)$ 0.2 0.03 = BETADIST(0.2,2,1)  $-$  BETADIST(0.1,2,1) 0.3 0.05 = BETADIST(0.3,2,1)  $-$  BETADIST(0.2,2,1)  $_0$  =BETADIST(0,2,1)

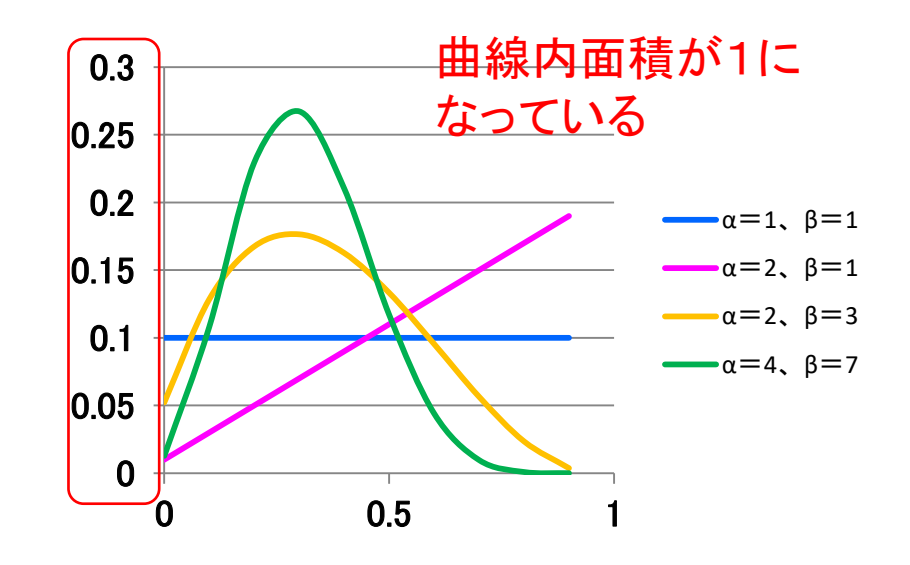